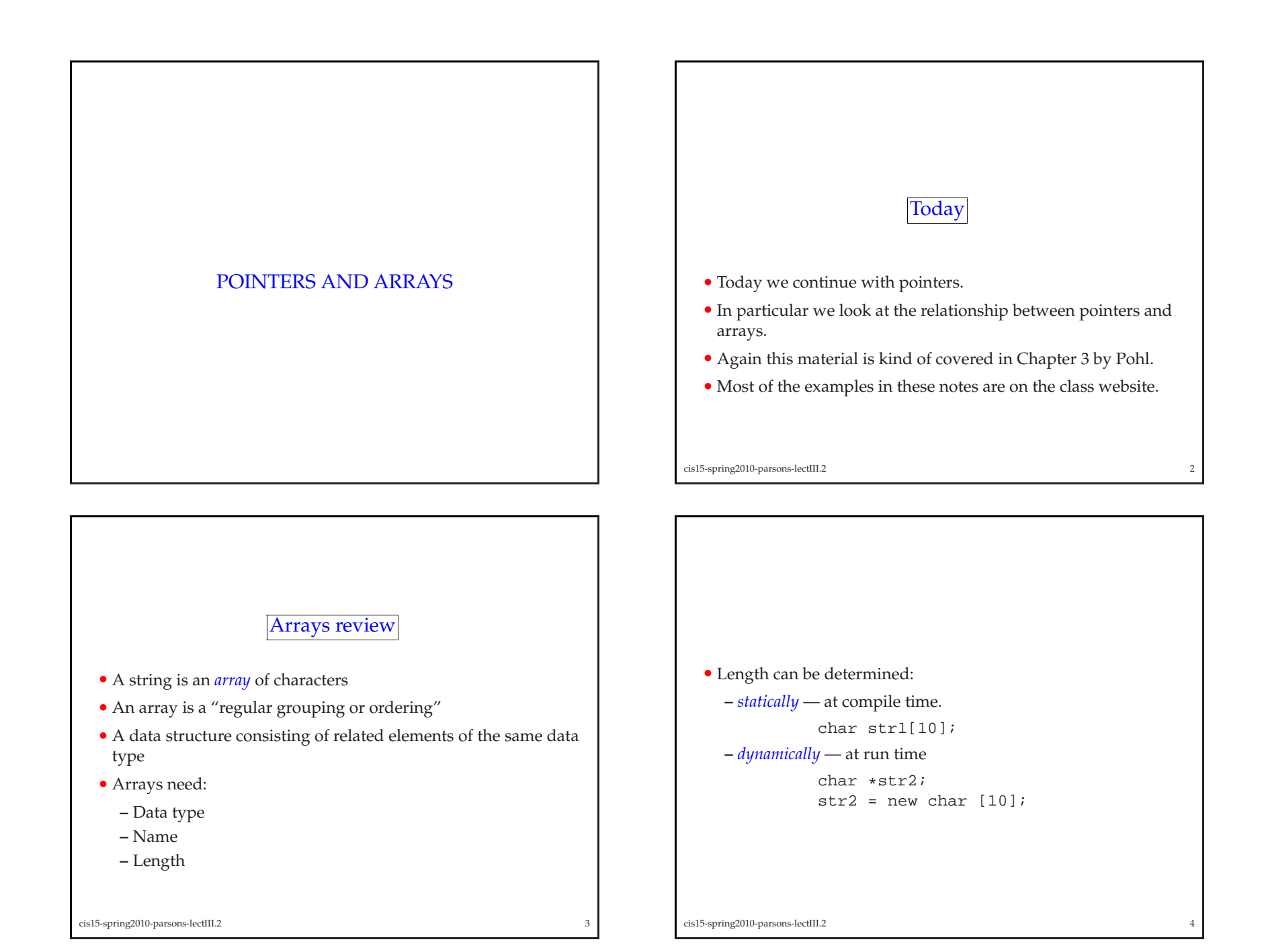

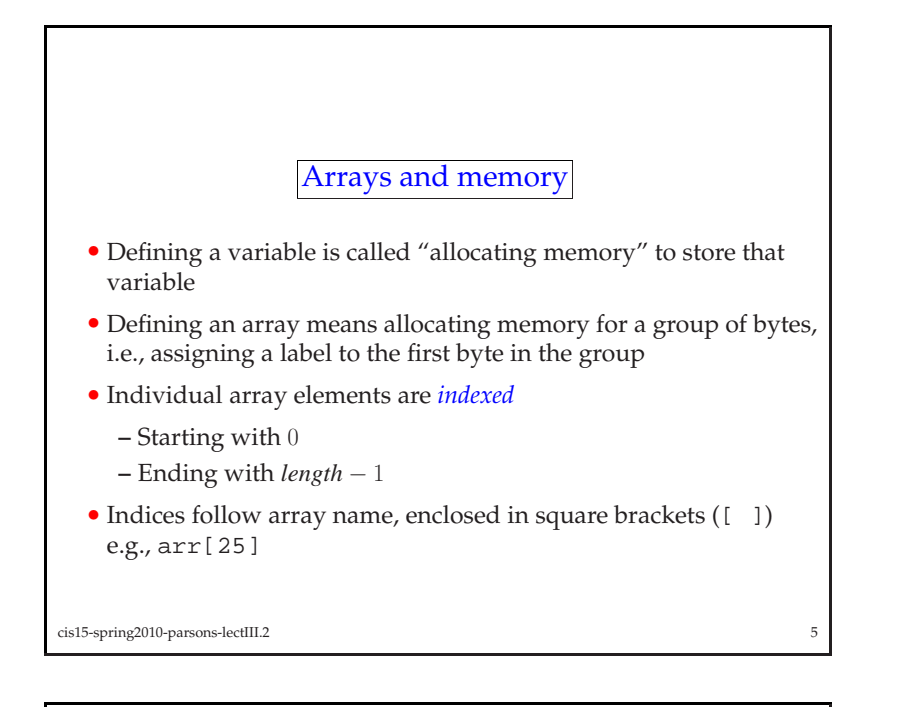

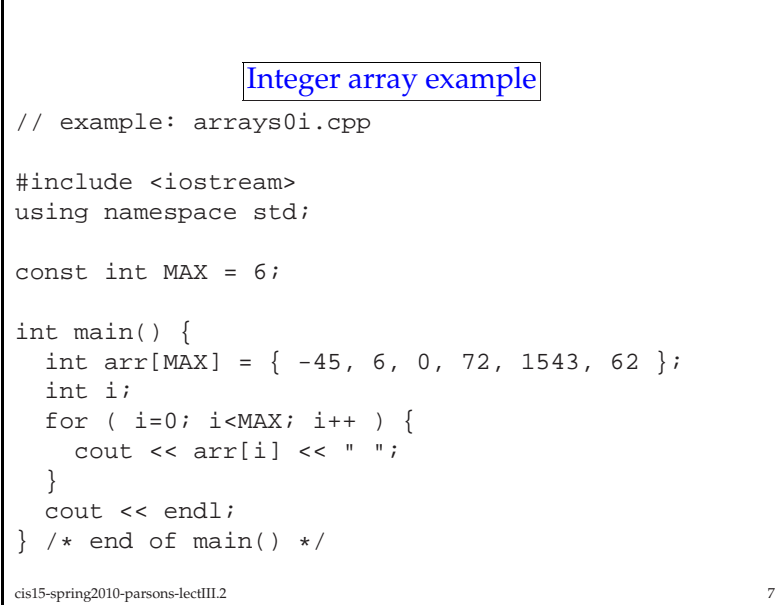

```
Character array example
// example: arrays0c.cpp
#include <iostream>
using namespace std;
const int MAX = 6;
int main( void ) {
  char str[MAX] = "ABCDE";
  int i;
  for ( i=0; i<MAX-1; i++ ) {
   cout << str[i] << " ";
  }
cout << endl;
} /* end of main() */
cis15-spring2010-parsons-lectIII.2\sim 6
```
- Now we will go back and recall some things about pointers.
- Consider this:

```
int i = 3, j = -99;
int count = 12;
int *countPtr = &count;
```
• Here's what the memory looks like:

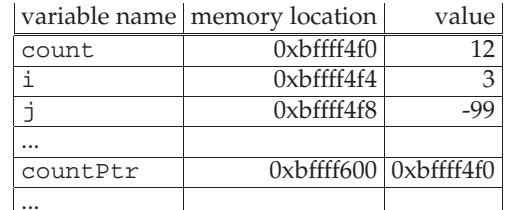

• The next slides <sup>g</sup>ive some more complex examples.

cis15-spring2010-parsons-lectIII.2<sup>8</sup>

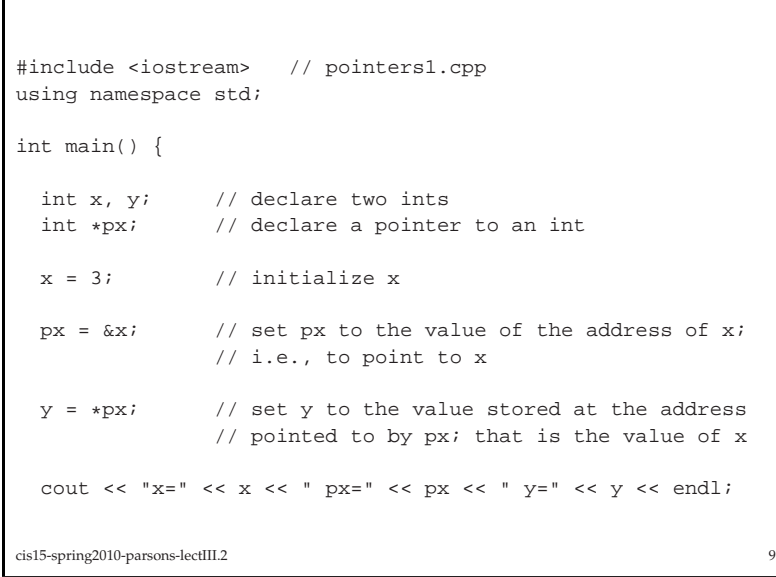

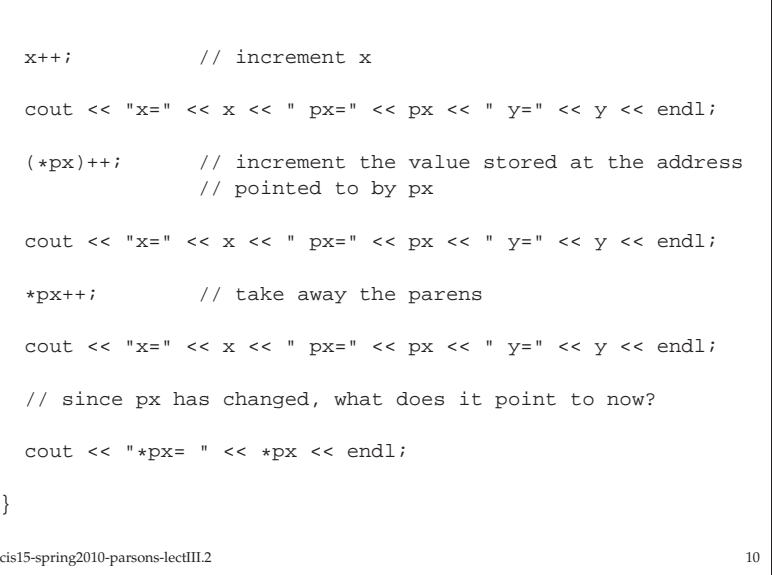

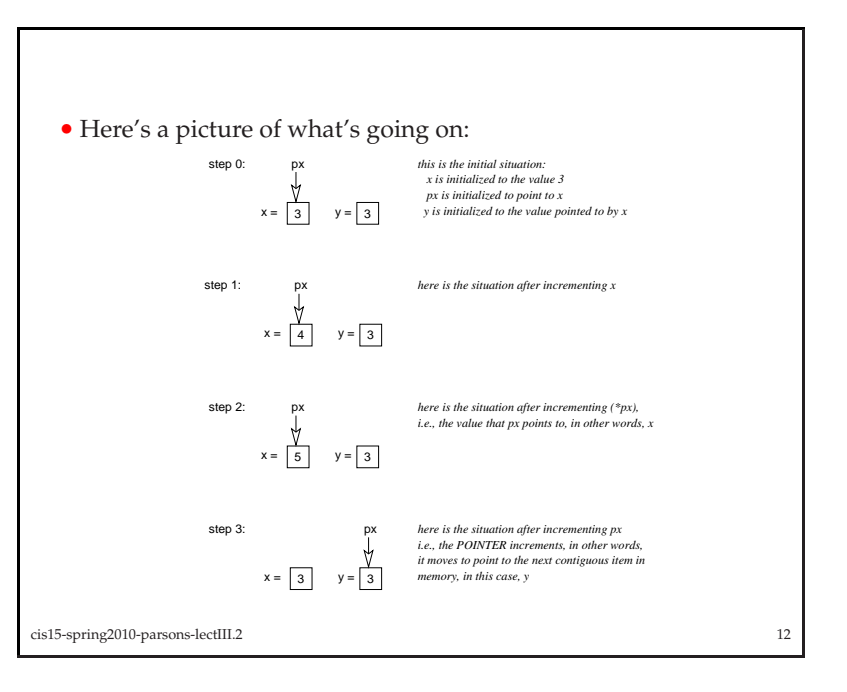

• The output is...  $x=3$   $px=0xbffff874$   $y=3$  $x=4$   $px=0xbfffff874$   $y=3$  $x=5$   $px=0xbffff874$   $y=3$  $x=5$   $px=0xbffff878$   $y=3$ 

\*px=3

cis15-spring2010-parsons-lectIII.2<sup>11</sup>

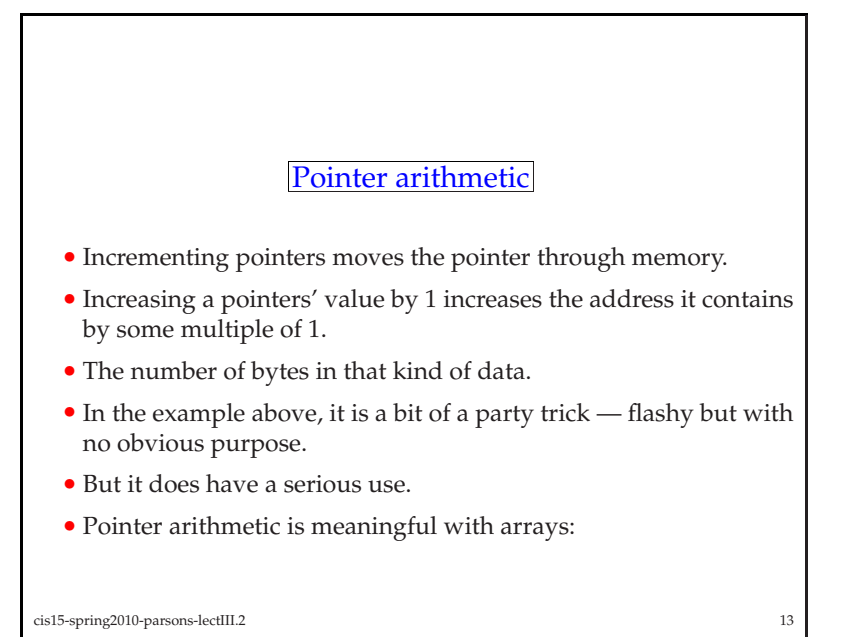

```
// pointers0.cpp
   #include <iostream>
   using namespace std;
   int main() {
     int i, \starj, \arr[5];
     for ( i=0; i<5; i++ ) {
      arr[i] = i;}cout << "arr=" << arr << endl;
     cout << endl;
cis15-spring2010-parsons-lectIII.2 15
```

```
• Imagine we have:
 int A[10];
 int* pA;
• If we dopA = \&A[0];then \star (pA + 1) points to A[1]
• We can use pointer arithmetic to access different elements of anarray.
```

```
cis15-spring2010-parsons-lectIII.2 14
```
}

```
for ( i=0; i<5; i++ ) {
       cout << "i=" << i << " arr[i]=" << arr[i];cout << " &arr[i]=" << &arr[i] << endl;
     }cout << endl;
     j = \&arr[0];cout << "j=" << j;
     cout << " *j=" << *j;cout << endl << endl;;
     j++;
cout << "after adding 1 to j: j=" << j;
     cout << " \ast j = " << \ast j << \text{endl};cis15-spring2010-parsons-lectIII.2 16
```
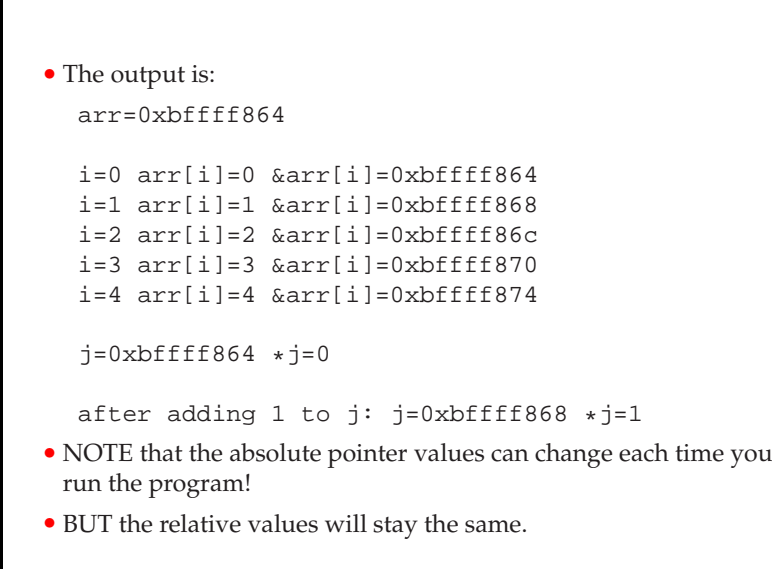

cis15-spring2010-parsons-lectIII.2<sup>17</sup>

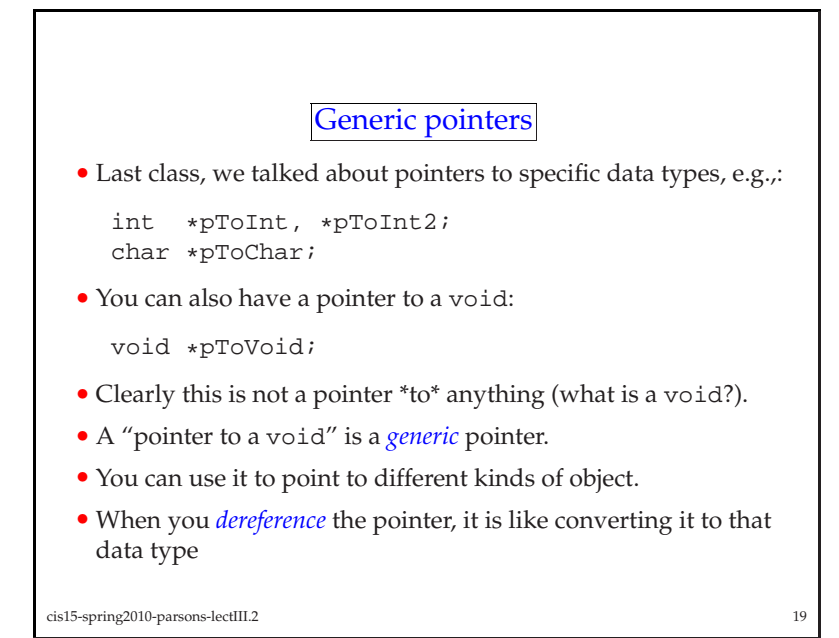

- Remember the difference between  $(*j)$  + 1 and  $*(j + 1)$
- Note that an array name is a pointer, so we can also do  $*(arr +$ 1) and in general:

```
– *(arr + i) == arr[i] and so arr + i == &arr[i]
```
- The difference:
	- **–** An array name is <sup>a</sup> constant, and <sup>a</sup> pointer is not.
	- **–** So we can do: <sup>j</sup> <sup>=</sup> arr and j++ but we can NOT do: arr <sup>=</sup> j or arr++
- When an array name is passe<sup>d</sup> to <sup>a</sup> function, what is reallypasse<sup>d</sup> is <sup>a</sup> pointer to the array.

```
cis15-spring2010-parsons-lectIII.2 18
```
• Below are all legal statements, <sup>g</sup>iven the definitions above:

```
pToVoid = pToInt;
pToInt2 = reinterpret_cast<int*>(pToVoid);
pToChar = &C;pToVoid = pToChar;
pToVoid = &A;
```
But you can't do this:

```
pToInt2 = pToVoid;
```
- See generic-pointer.cpp
- You can use <sup>a</sup> generic pointer, for example, as an argumen<sup>t</sup> to <sup>a</sup> function to which you might need to pass different kinds of object.

cis15-spring2010-parsons-lectIII.2

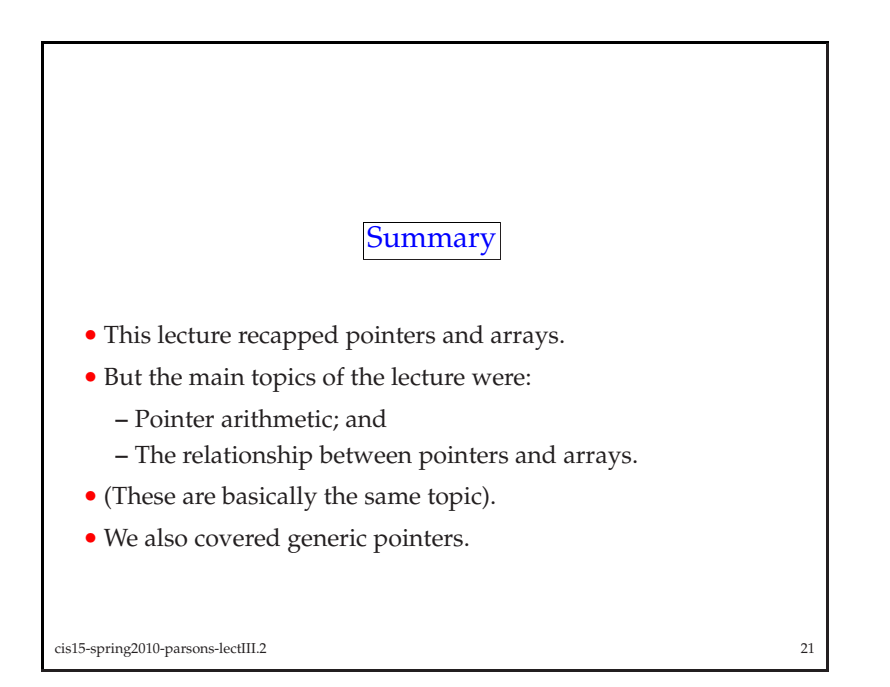